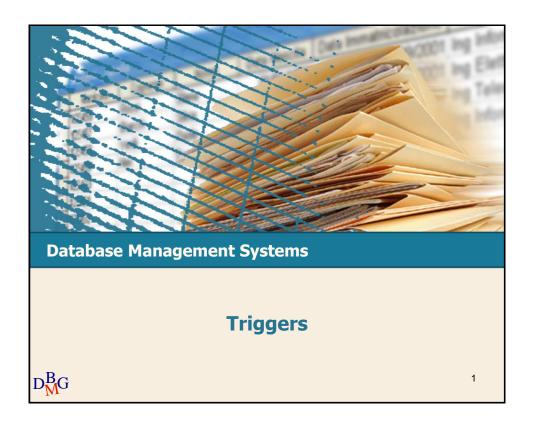

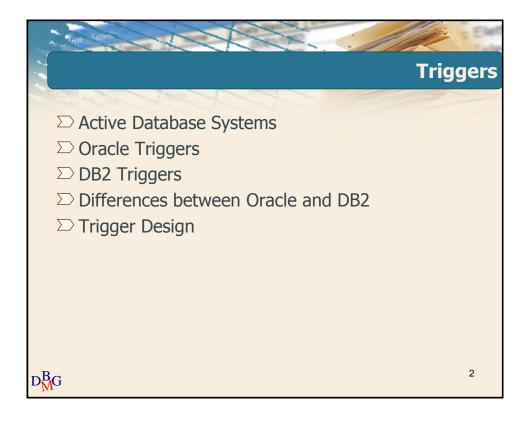

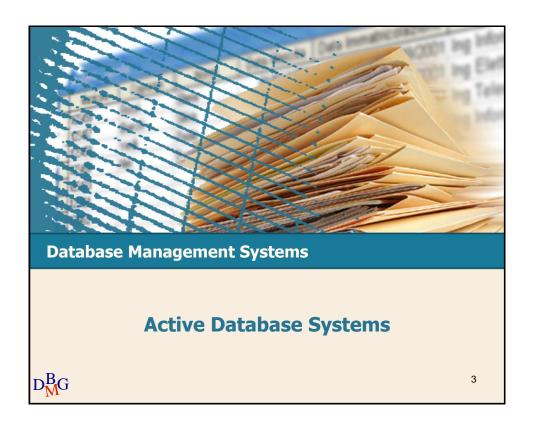

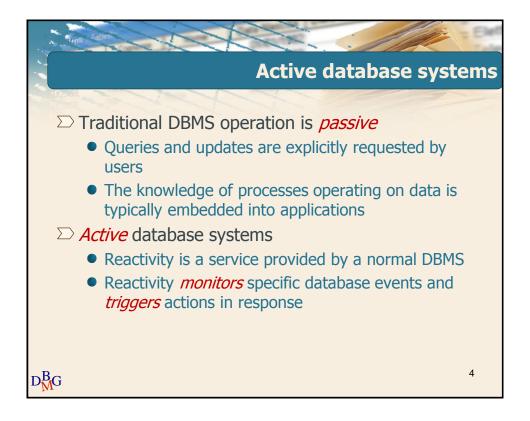

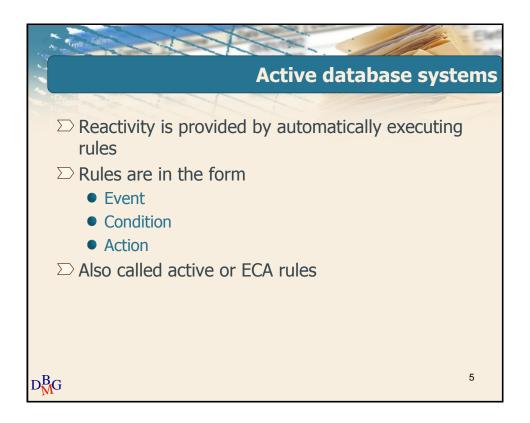

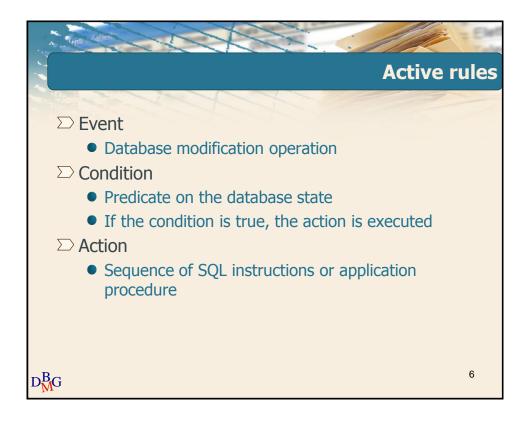

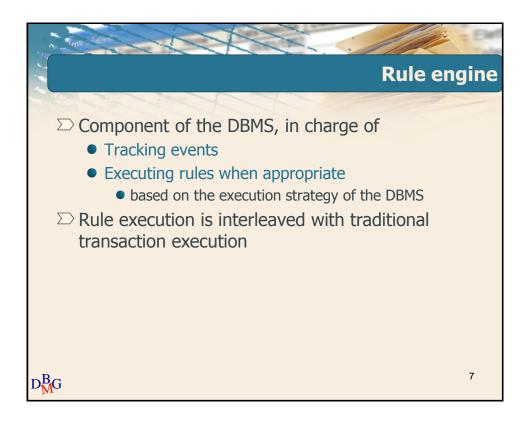

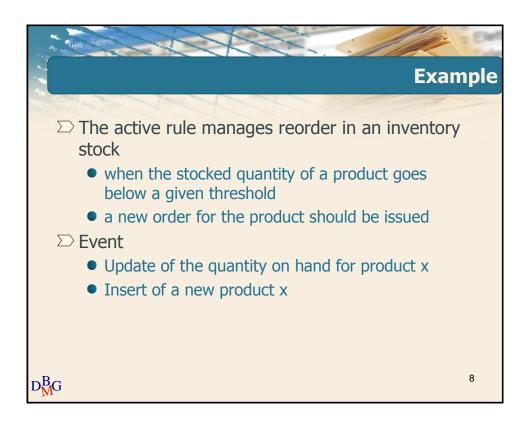

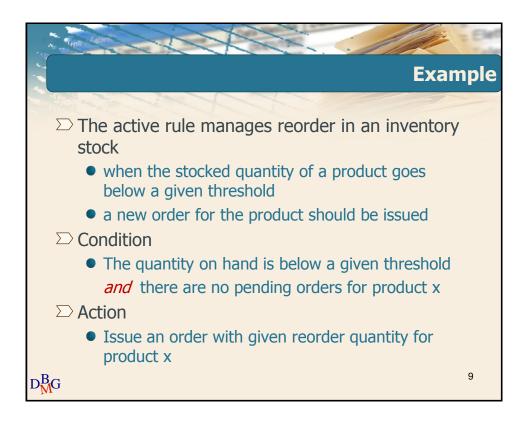

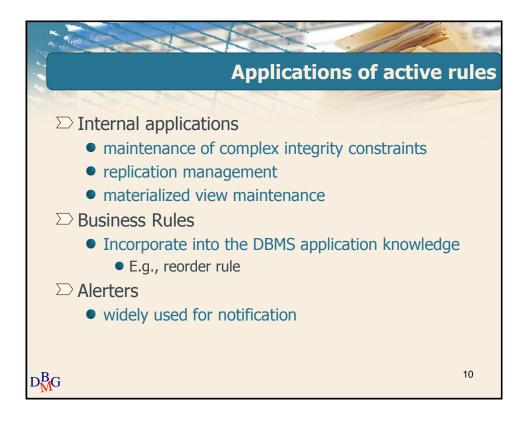

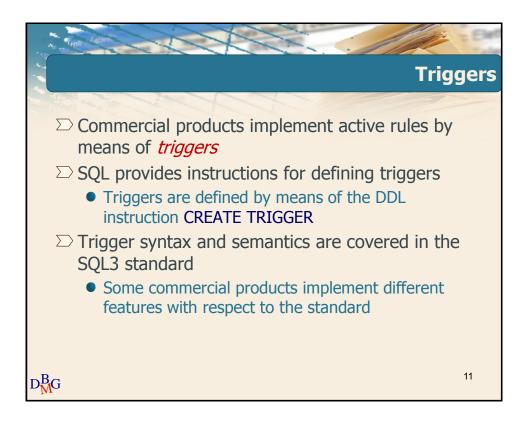

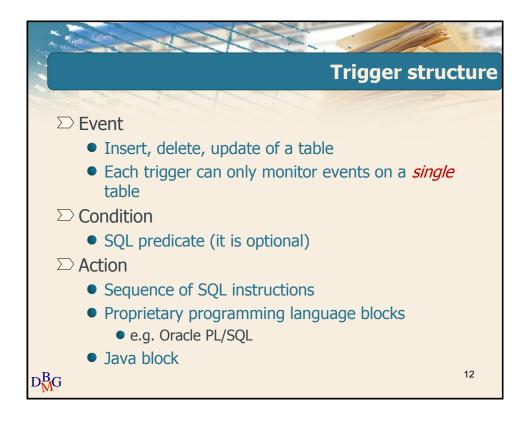

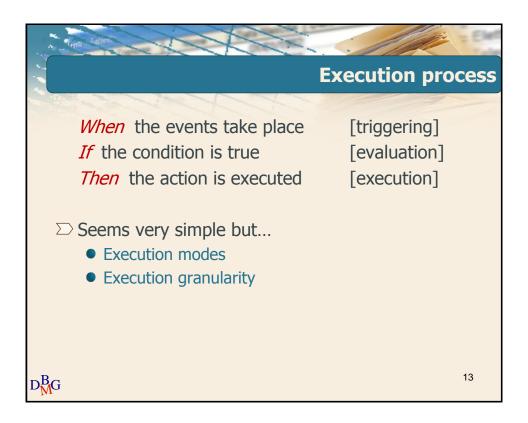

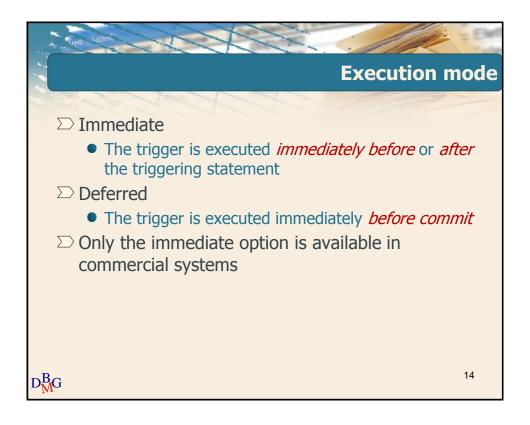

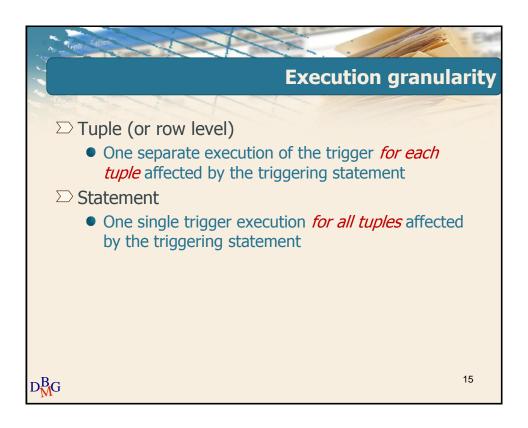

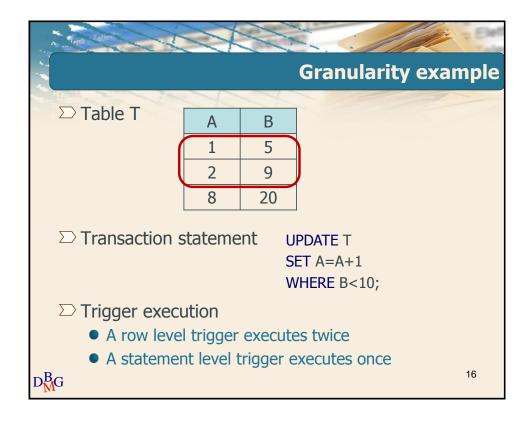

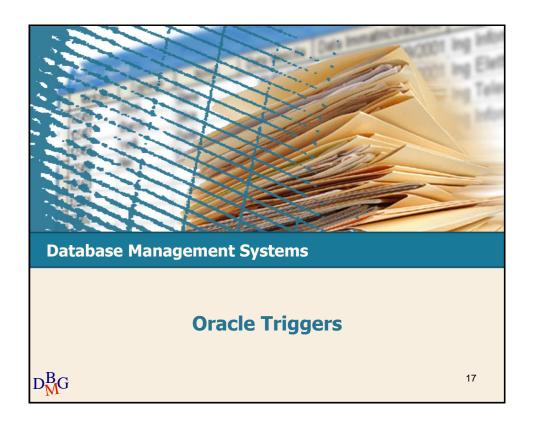

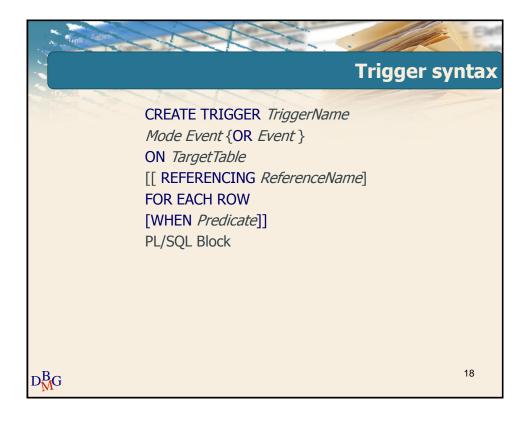

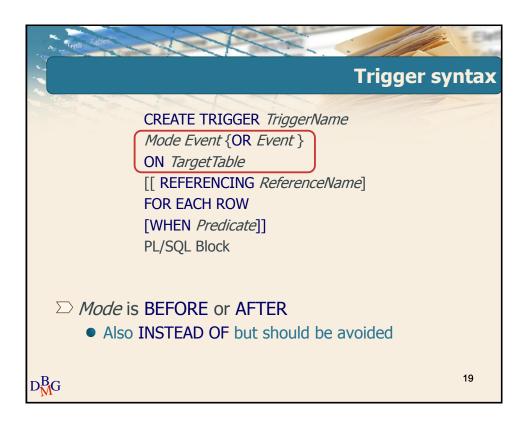

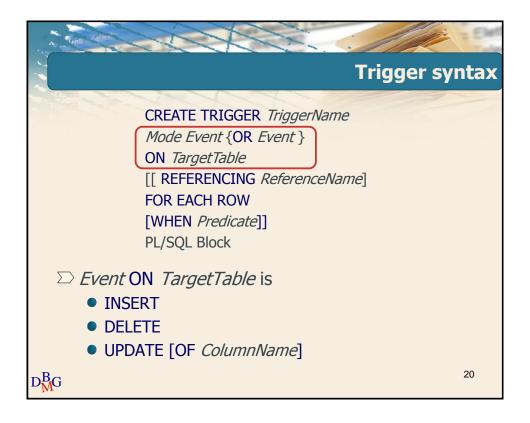

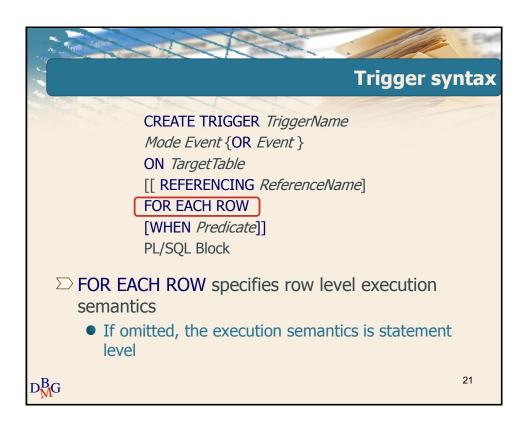

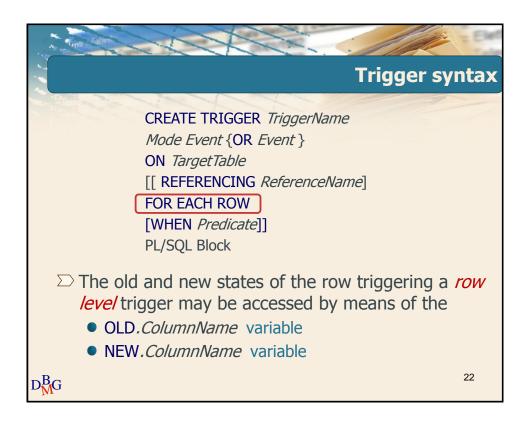

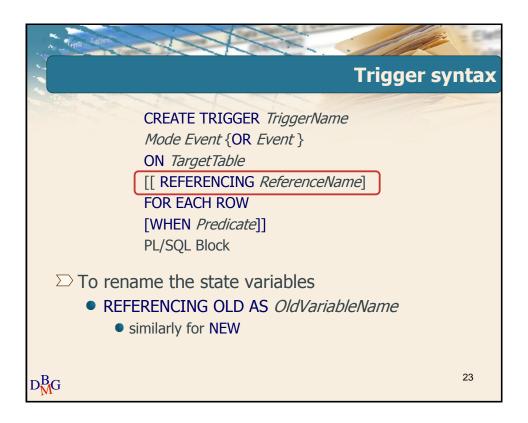

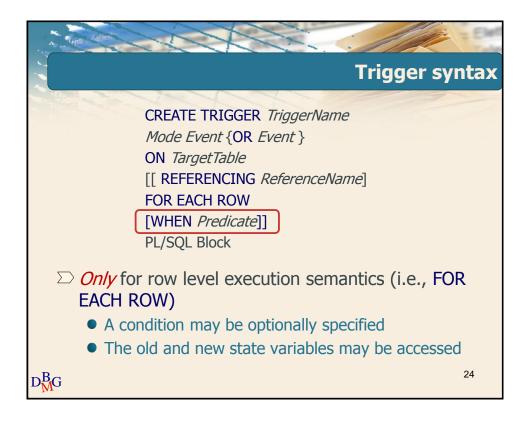

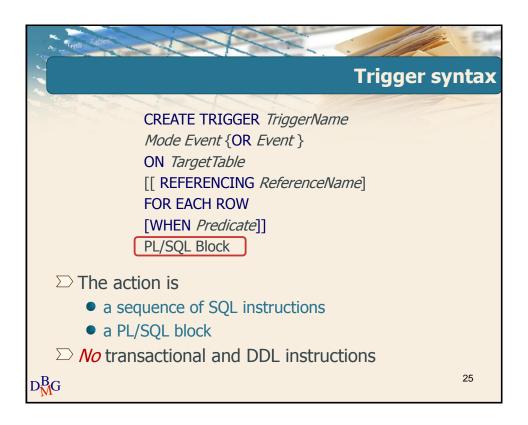

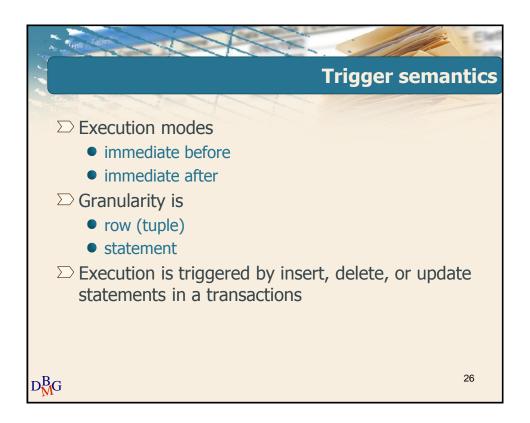

## Execution algorithm Before statement triggers are executed For each tuple in *TargetTable* affected by the triggering statement a) Before row triggers are executed b) The triggering statement is executed + integrity constraints are checked on tuples c) After row triggers are executed Integrity constraints on tables are checked After statement triggers are executed

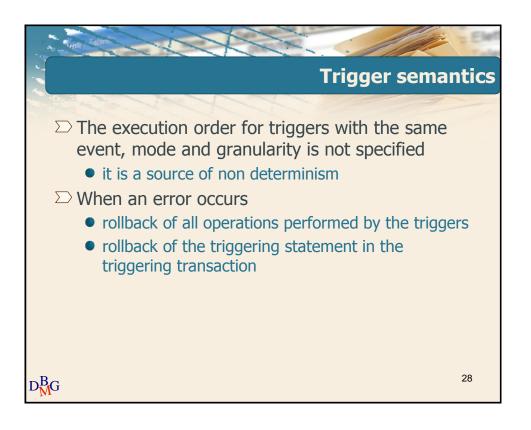

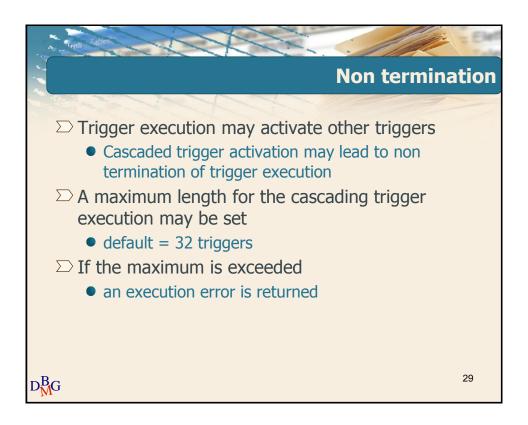

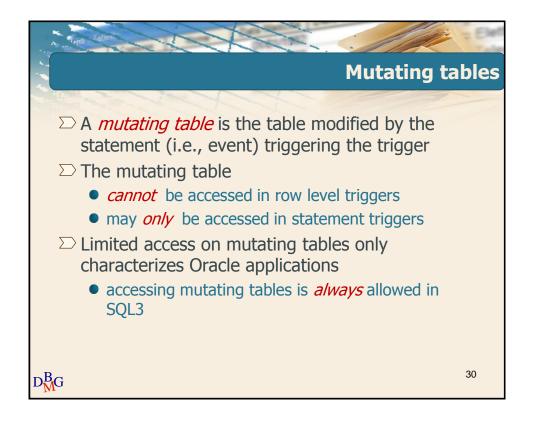

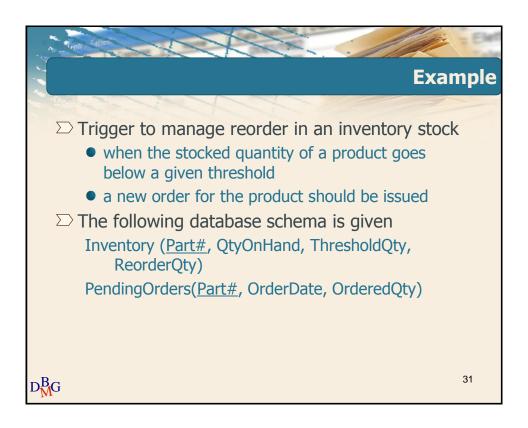

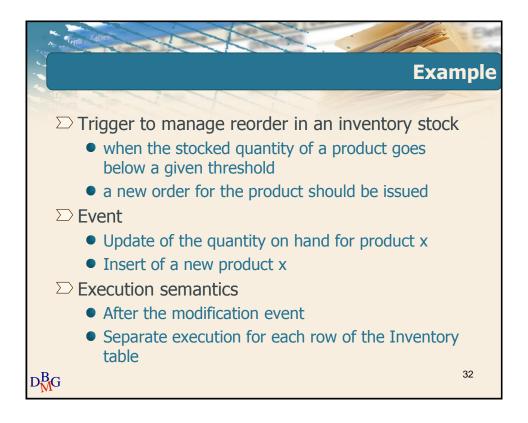

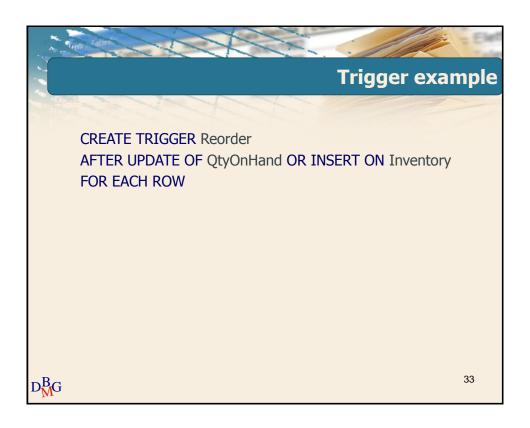

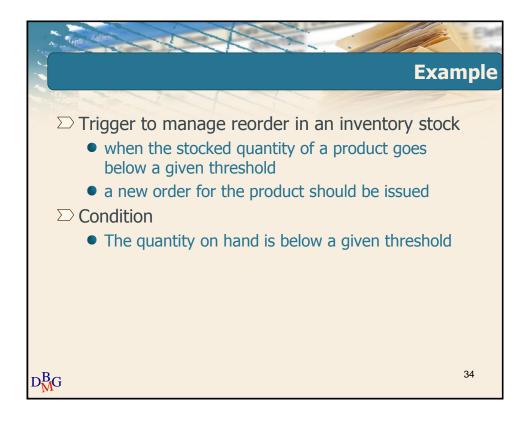

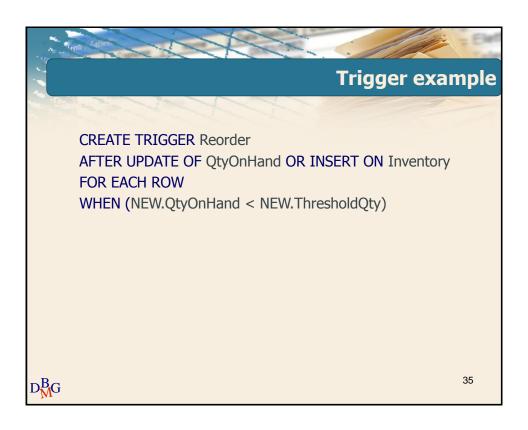

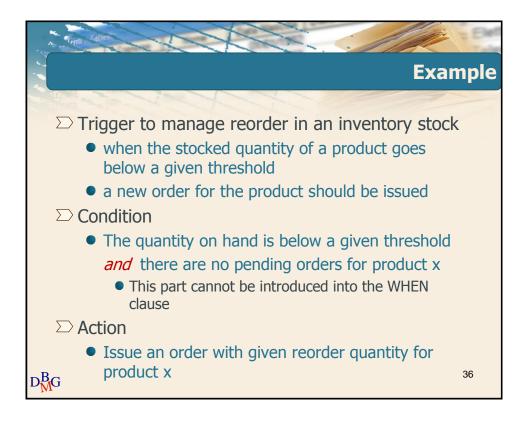

```
DECLARE

N number;

BEGIN

select count(*) into N

from PendingOrders

where Part# = :NEW.Part#;

If (N=0) then

insert into PendingOrders(Part#,OrderedQty,OrderDate)

values (:NEW.Part#,:NEW.ReorderQty, SYSDATE);

end if;

END;
```

```
Complete trigger example
       CREATE TRIGGER Reorder
       AFTER UPDATE OF QtyOnHand OR INSERT ON Inventory
       FOR EACH ROW
       WHEN (NEW.QtyOnHand < NEW. ThresholdQty)
       DECLARE
       N number;
       BEGIN
       select count(*) into N
       from PendingOrders
       where Part# = :NEW.Part#;
       If (N=0) then
         insert into PendingOrders(Part#,OrderedQty,OrderDate)
         values (:NEW.Part#, :NEW.ReorderQty, SYSDATE);
       end if;
       END;
                                                                 38
D_{M}^{B}G
```

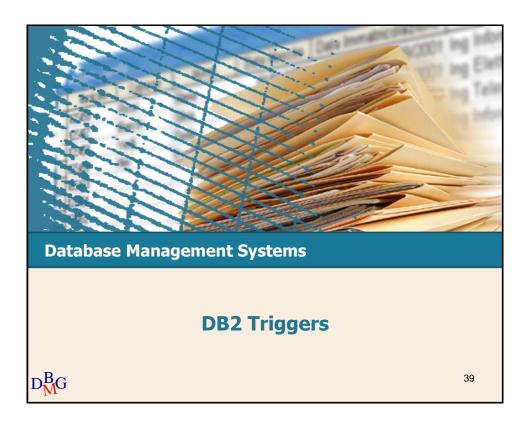

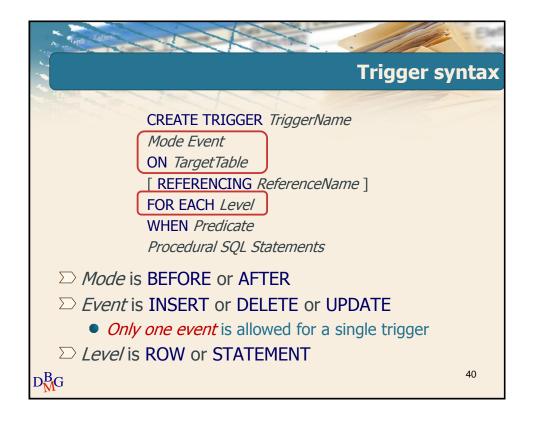

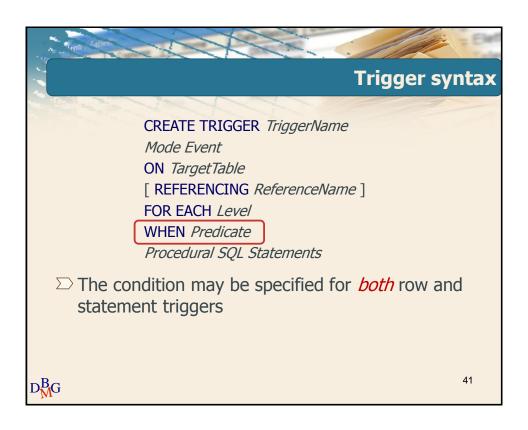

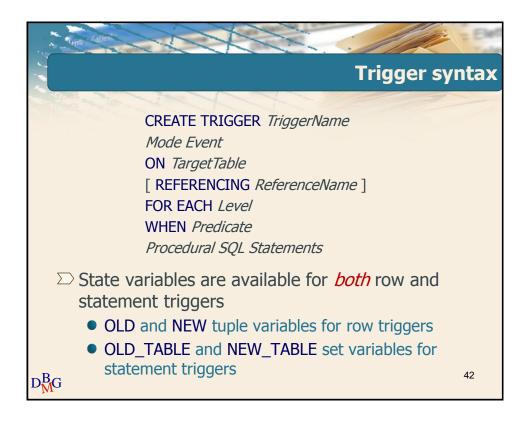

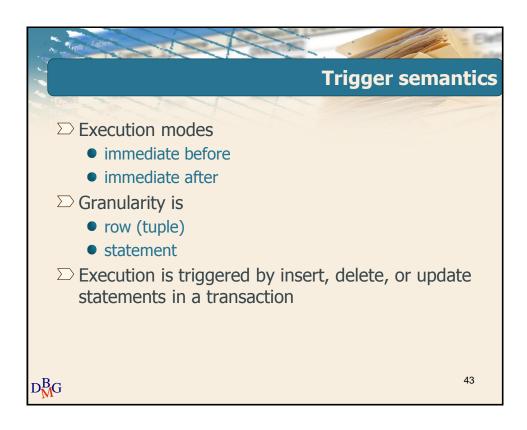

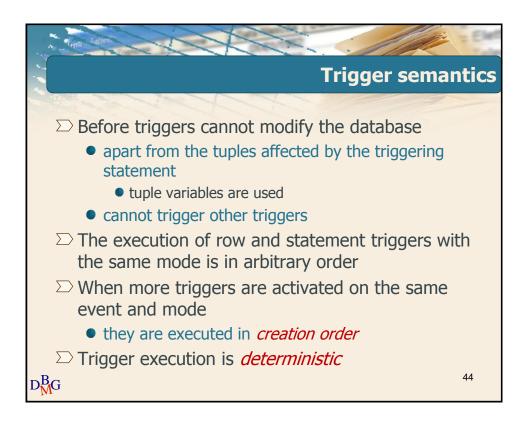

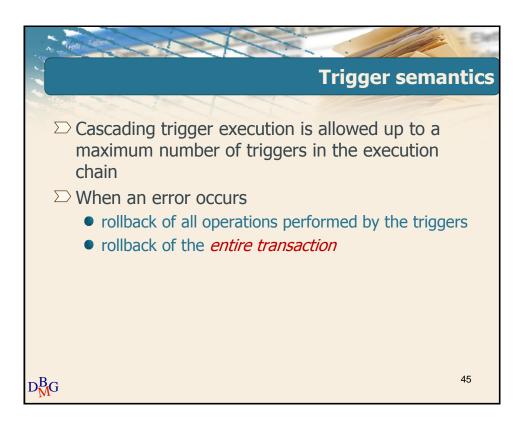

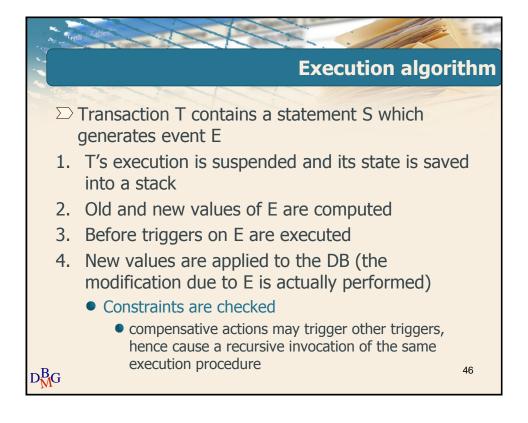

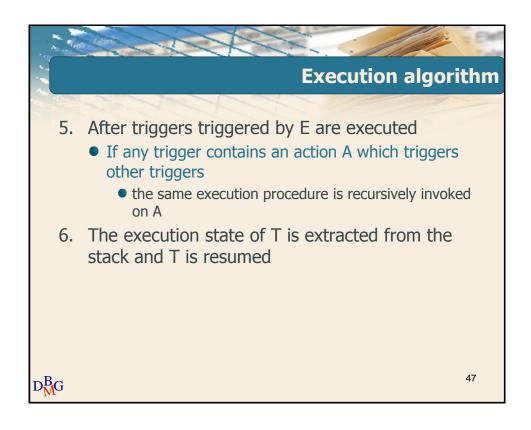

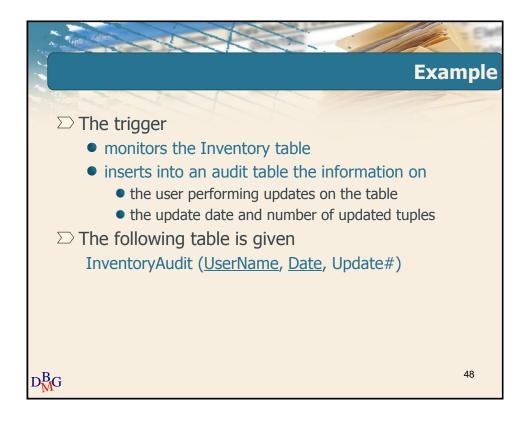

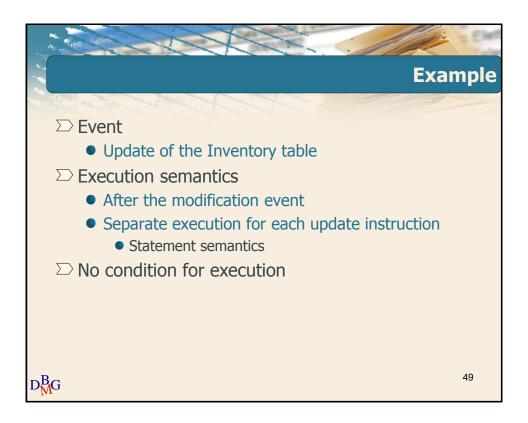

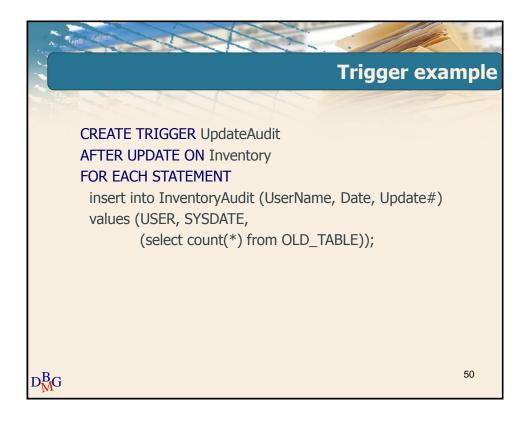

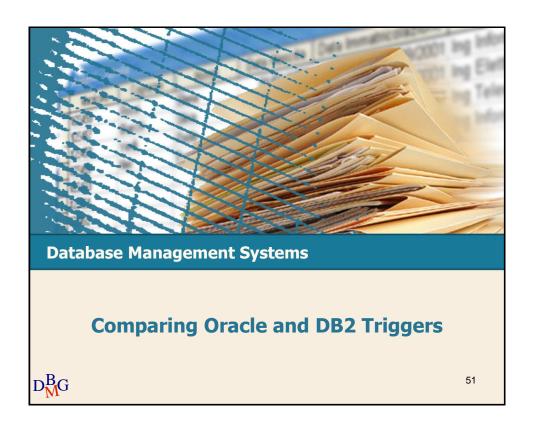

| unt (aper                                                              |                         |                       |
|------------------------------------------------------------------------|-------------------------|-----------------------|
| Differences between Oracle and DB2                                     |                         |                       |
|                                                                        | Oracle                  | DB2                   |
| Reference to Old_Table and New_Table in statement triggers             | No                      | Yes                   |
| When clause in statement triggers                                      | No                      | Yes                   |
| Execution order between row and statement triggers with same mode      | Specified               | Arbitrary             |
| Execution order between triggers with same event, mode and granularity | Unspecified             | Creation<br>Order     |
| More than one triggering event allowed                                 | Yes                     | No                    |
| Forbidden access to the mutating table                                 | Yes for row<br>triggers | No                    |
| Availability of the instead semantics                                  | Yes                     | No                    |
| Database modifications allowed in before triggers                      | Yes                     | Only NEW<br>variables |

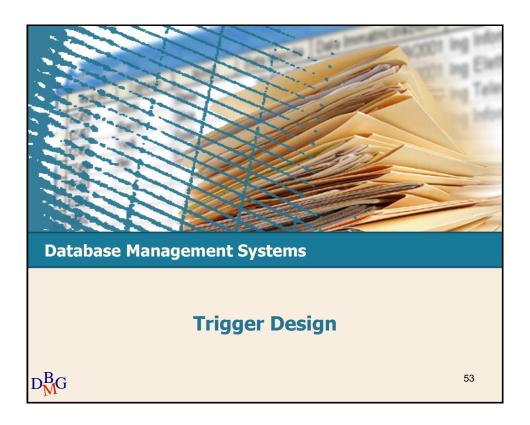

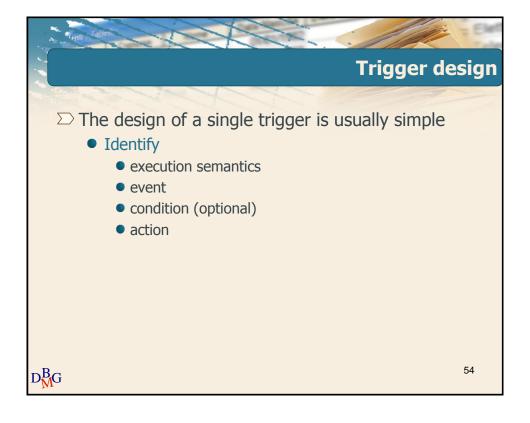

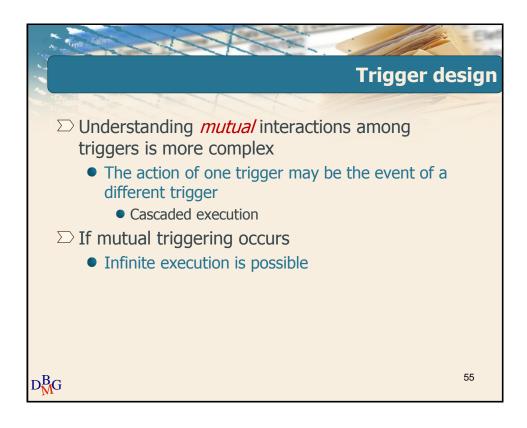

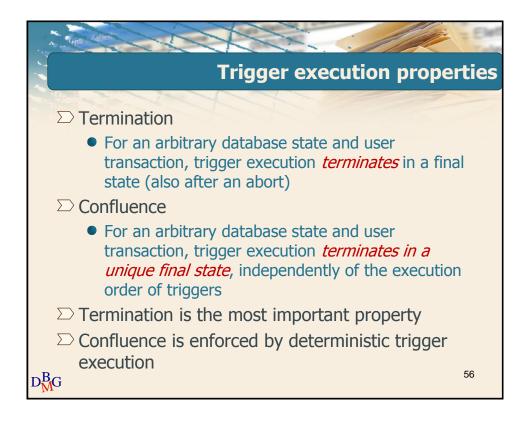

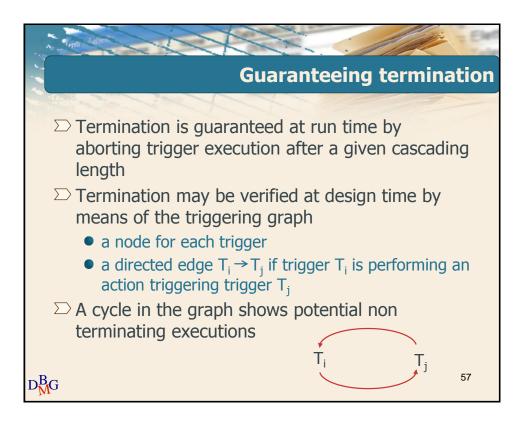

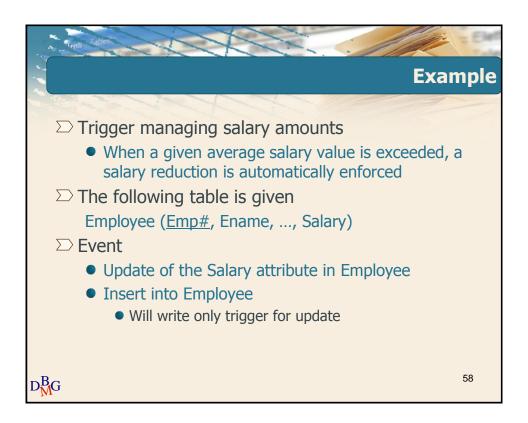

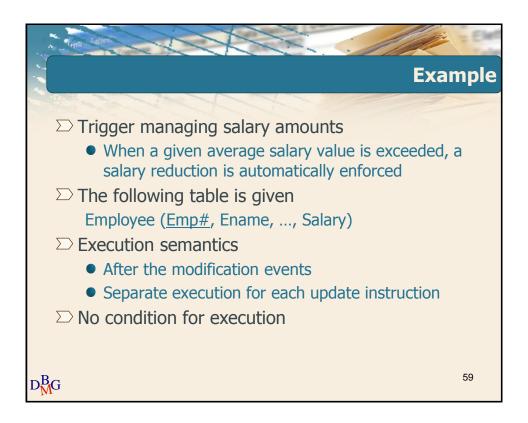

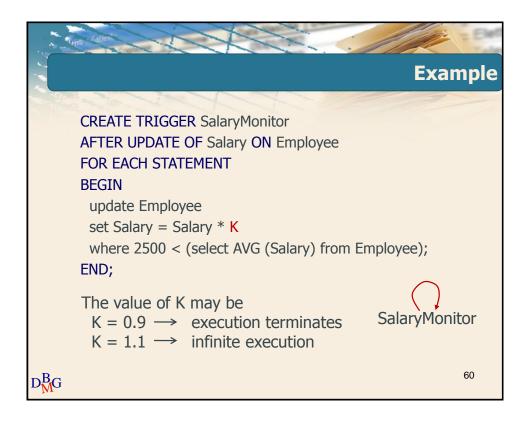

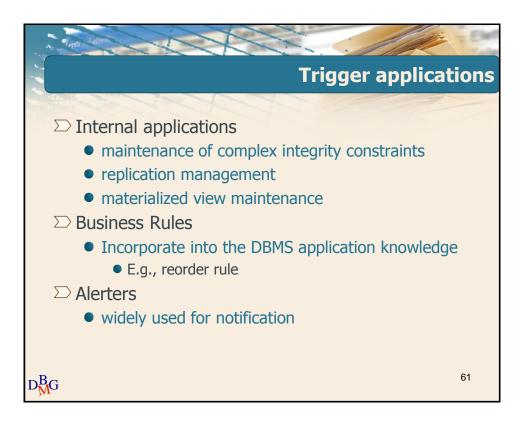

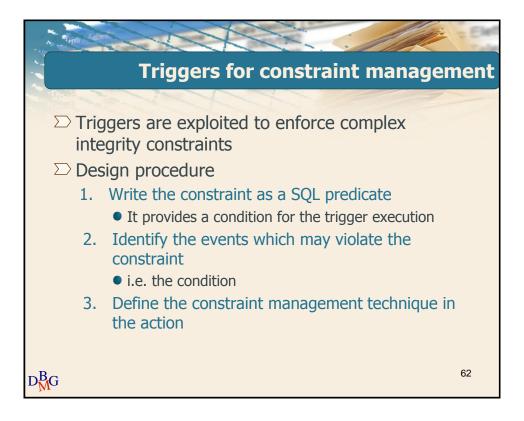

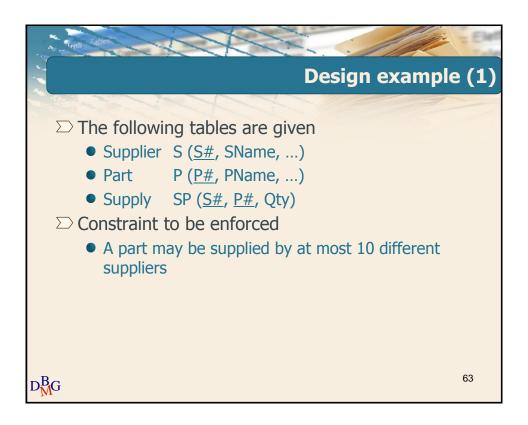

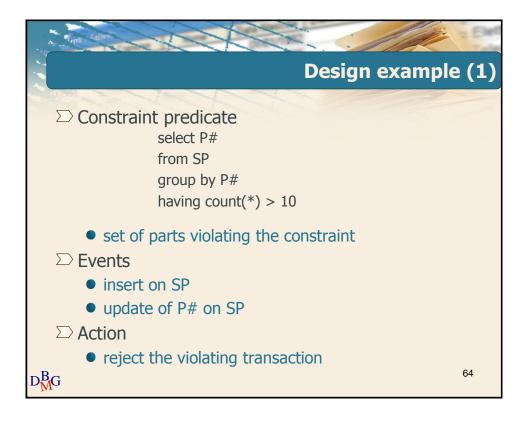

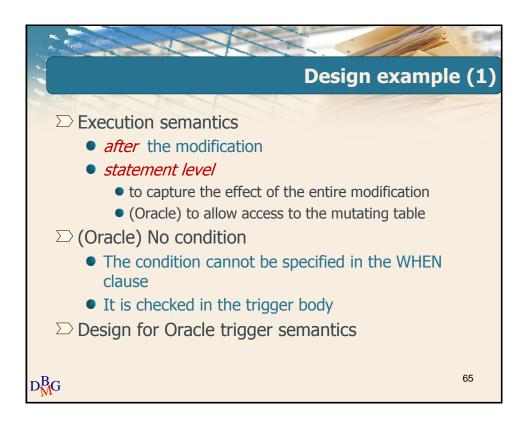

```
Design example (1)
       CREATE TRIGGER TooManySuppliers
       AFTER UPDATE OF P# OR INSERT ON SP
       DECLARE
        N number;
       BEGIN
        select count(*) into N
        from SP
        where P# IN (select P# from SP
                     group by P#
                     having count(*) > 10);
        if (N <> 0) then
          raise_application_error (xxx, 'constraint violated');
        end if;
                                                              66
D_{M}^{B}G
       END;
```

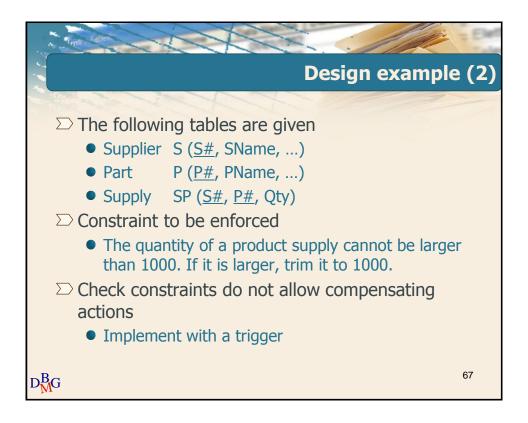

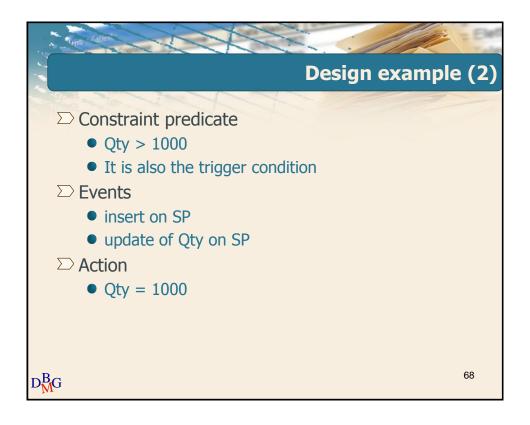

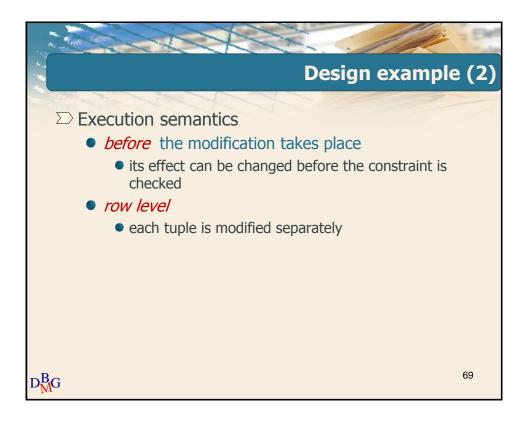

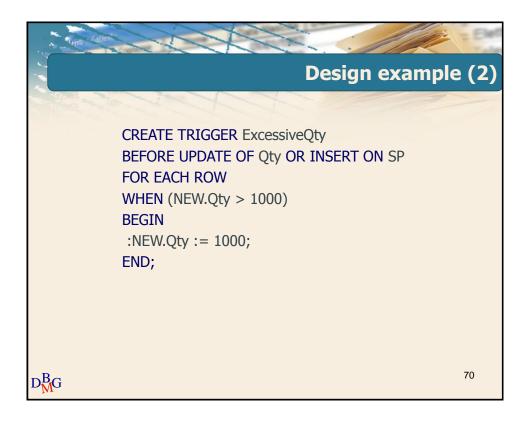

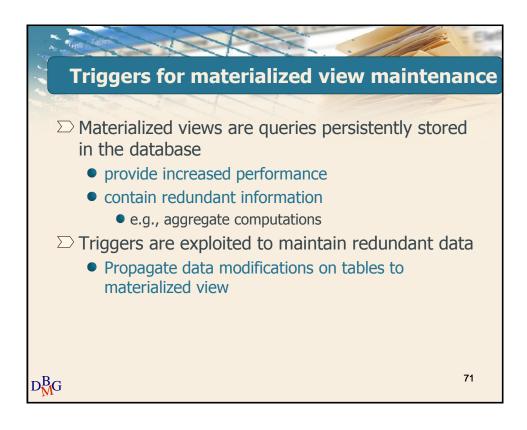

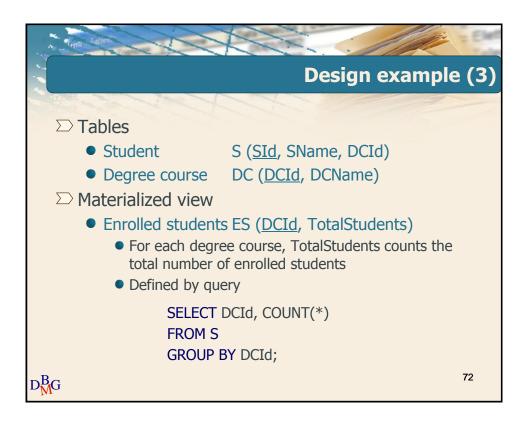

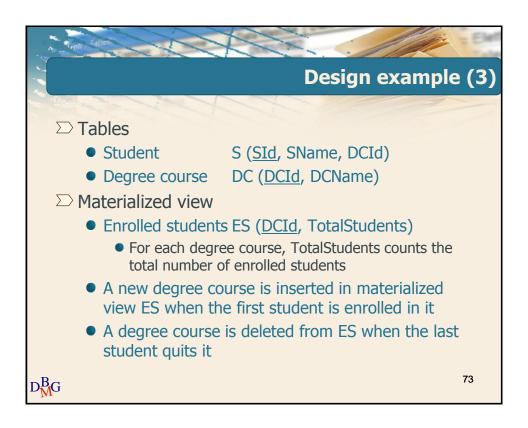

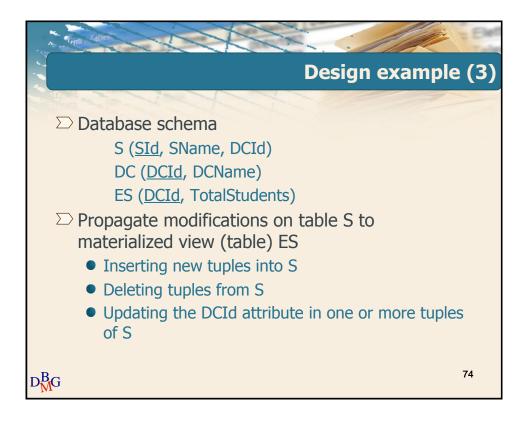

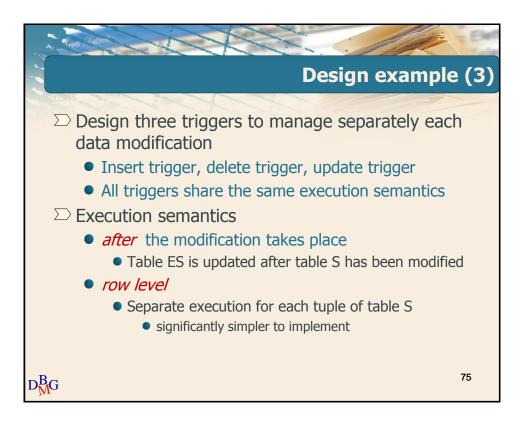

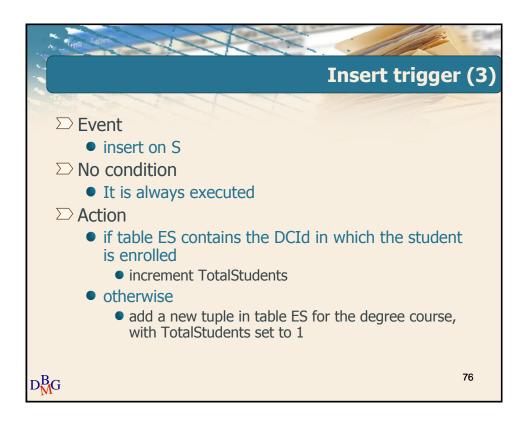

```
CREATE TRIGGER InsertNewStudent
AFTER INSERT ON S
FOR EACH ROW
DECLARE
N number;
BEGIN
--- check if table ES contains the tuple for the degree
--- course NEW.DCId in which the student enrolls
select count(*) into N
from ES
where DCId = :NEW. DCId;
```

```
Insert trigger (3)
          if (N <> 0) then
              --- the tuple for the NEW.DCId degree course is
              --- available in ES
              update ES
              set TotalStudents = TotalStudents +1
              where DCId = :NEW.DCId;
          else
              --- no tuple for the NEW.DCId degree course is
              --- available in ES
              insert into ES (DCId, TotalStudents)
              values (: NEW.DCId, 1);
         end if;
         END;
                                                                  78
D_{M}^{B}G
```

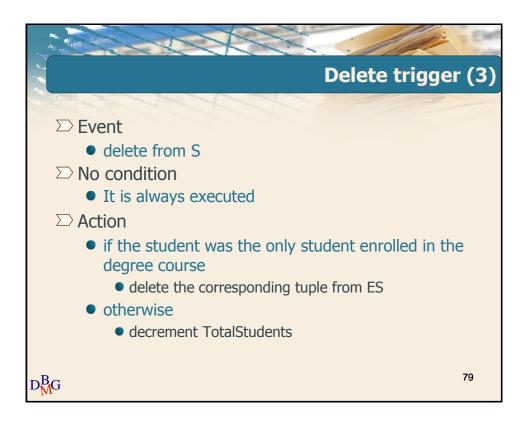

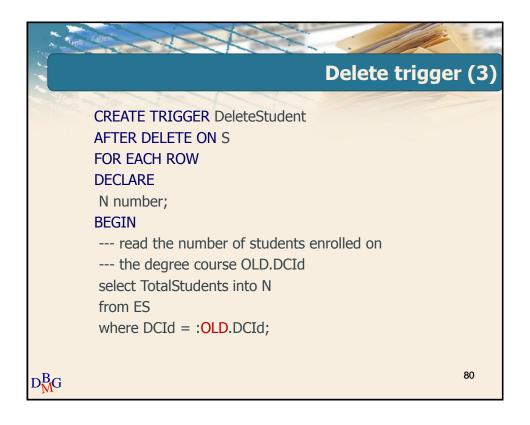

```
if (N > 1) then
    --- there are many enrolled students
    update ES
    set TotalStudents = TotalStudents - 1
    where DCId = :OLD.DCId;
else
    --- there is a single enrolled student
    delete from ES
    where DCId = :OLD.DCId;
end if;
END;
```

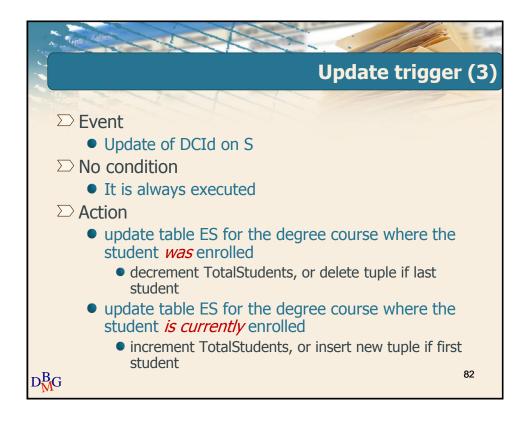

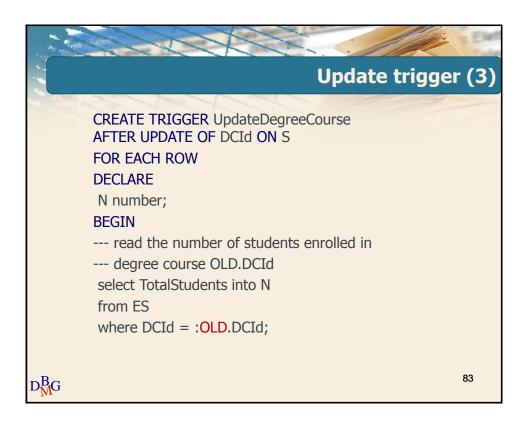

```
if (N > 1) then
--- there are many enrolled students
update ES
set TotalStudents = TotalStudents − 1
where DCId = :OLD.DCId;
else
--- there is a single enrolled student
delete from ES
where DCId = :OLD.DCId;
end if;
```

```
Update trigger (3)

--- check if table ES contains the tuple for the degree
--- course NEW.DCId in which the student is enrolled select count(*) into N from ES where DCId = :NEW. DCId;
```